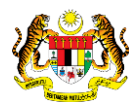

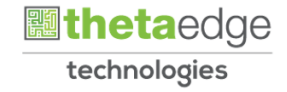

## SISTEM PERAKAUNAN AKRUAN KERAJAAN NEGERI (iSPEKS)

### USER MANUAL

# Laporan Penyata Penyesuaian Bank (L590) (Pengurusan Tunai)

Untuk

## JABATAN AKAUNTAN NEGARA MALAYSIA

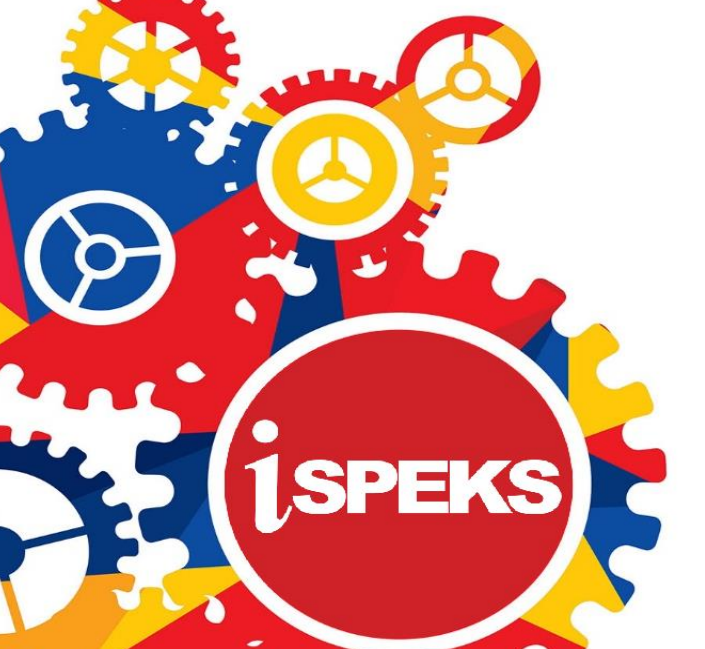

**TERHAD** 

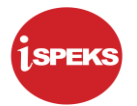

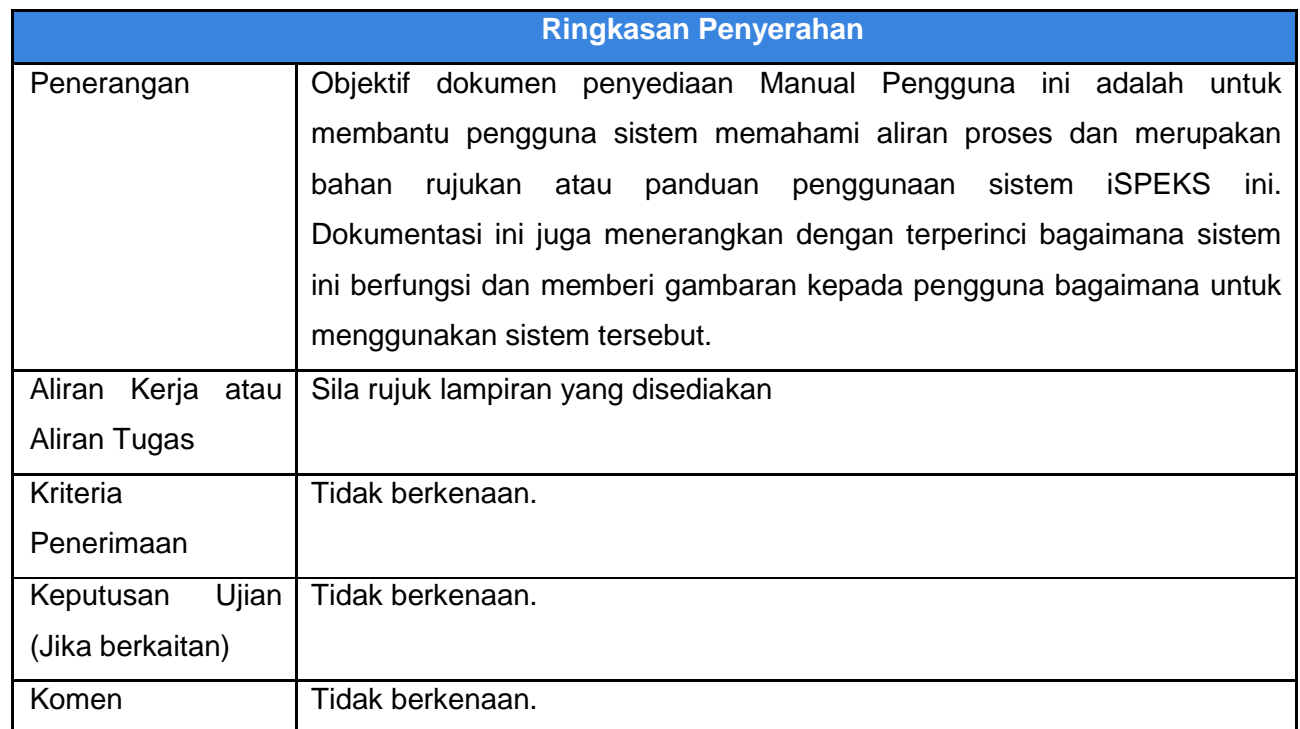

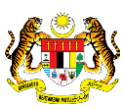

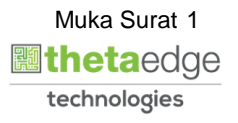

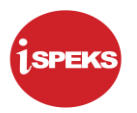

#### **Pentadbiran dan Pengurusan Dokumen**

#### **Semakan Dokumen**

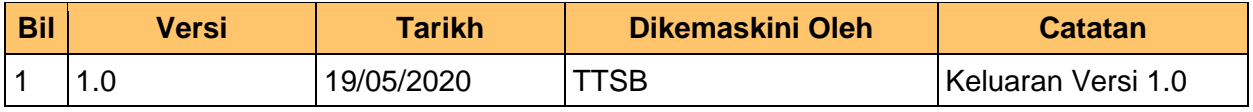

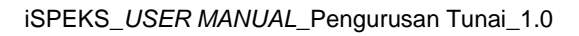

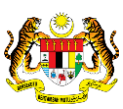

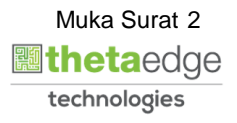

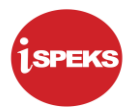

### **ISI KANDUNGAN**

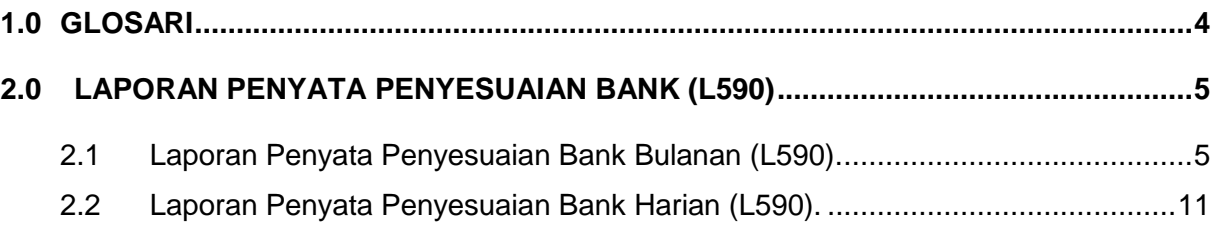

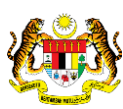

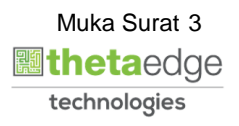

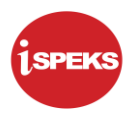

#### <span id="page-4-0"></span>**1.0 GLOSARI**

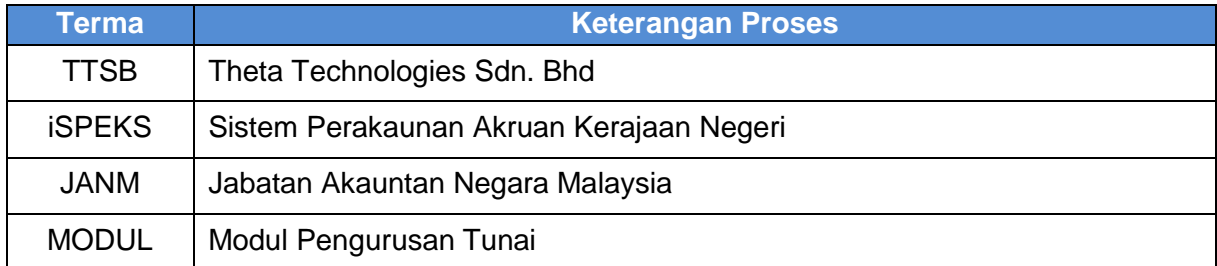

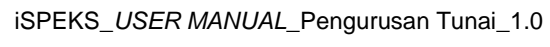

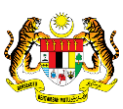

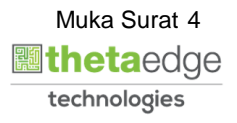

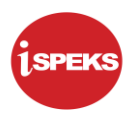

#### <span id="page-5-1"></span><span id="page-5-0"></span>**2.0 LAPORAN PENYATA PENYESUAIAN BANK (L590)**

#### **2.1 Laporan Penyata Penyesuaian Bank Bulanan (L590).**

**1.** Skrin **iSPEKS Login** dipaparkan.

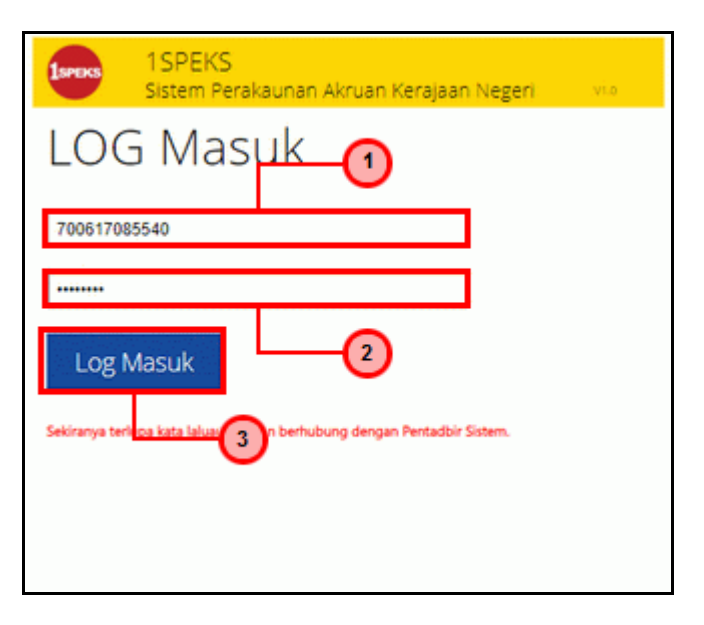

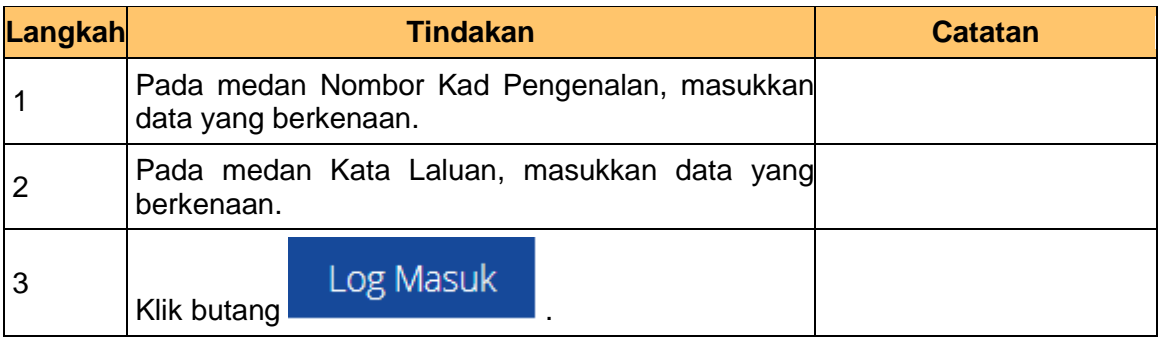

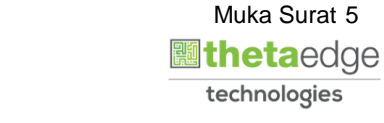

Muka Surat 5

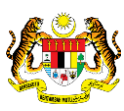

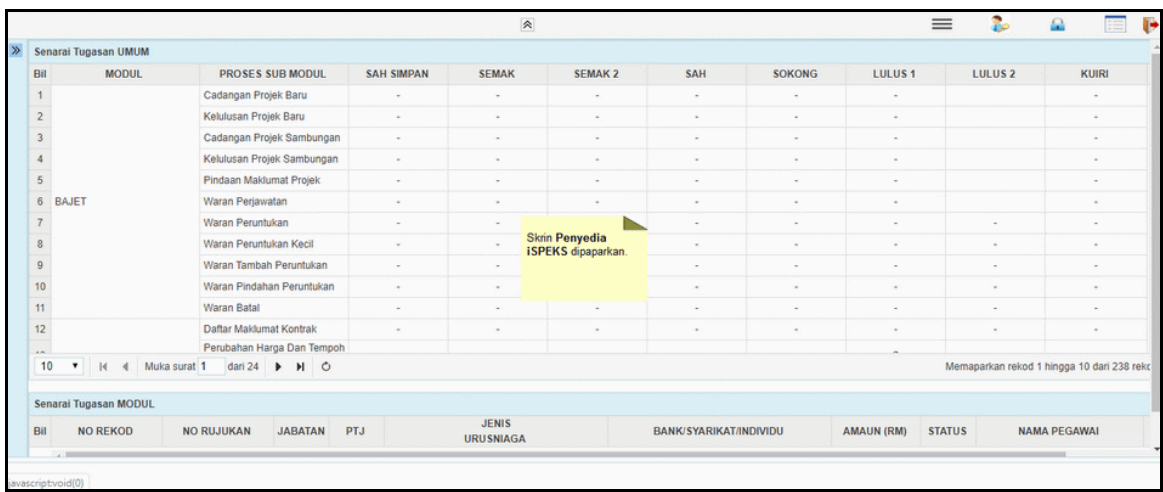

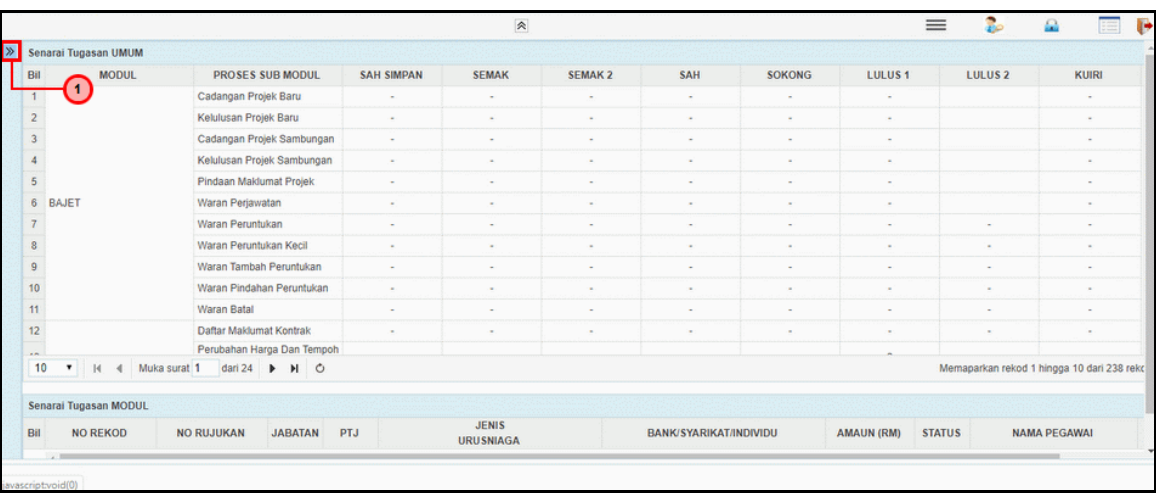

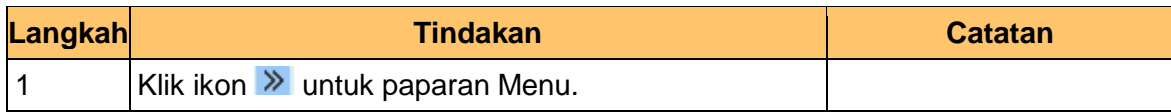

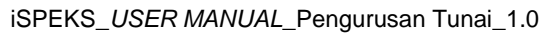

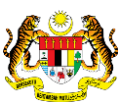

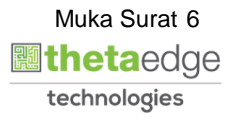

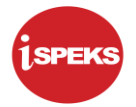

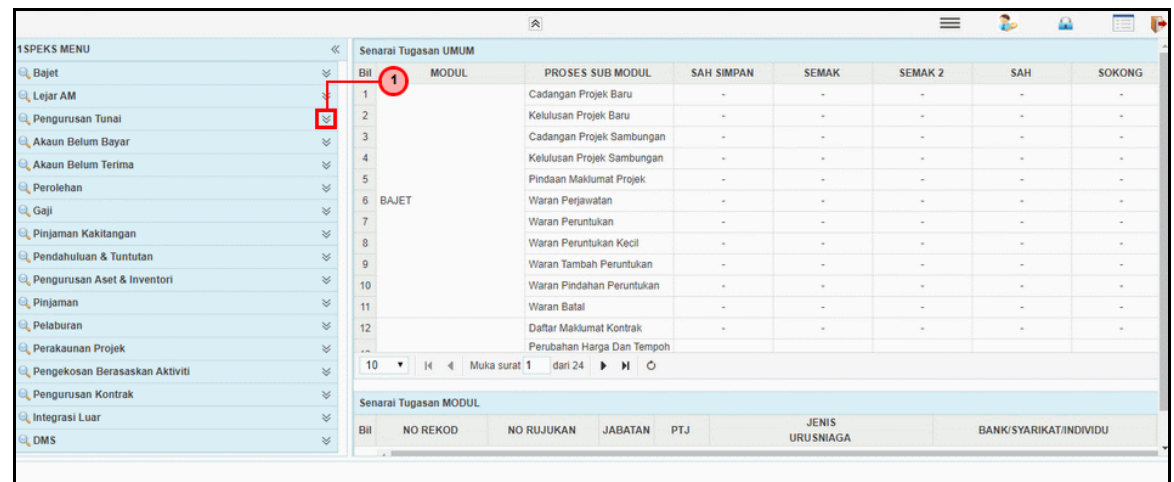

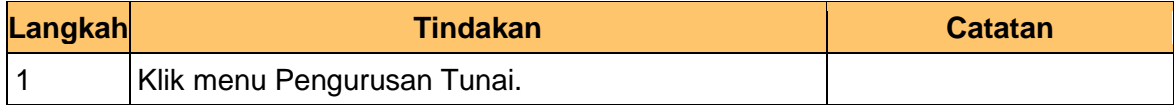

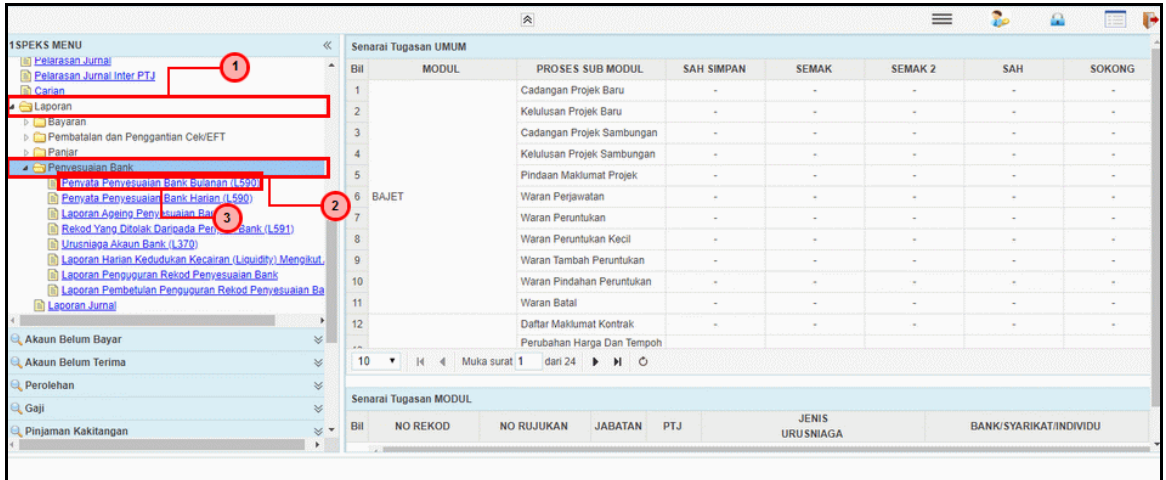

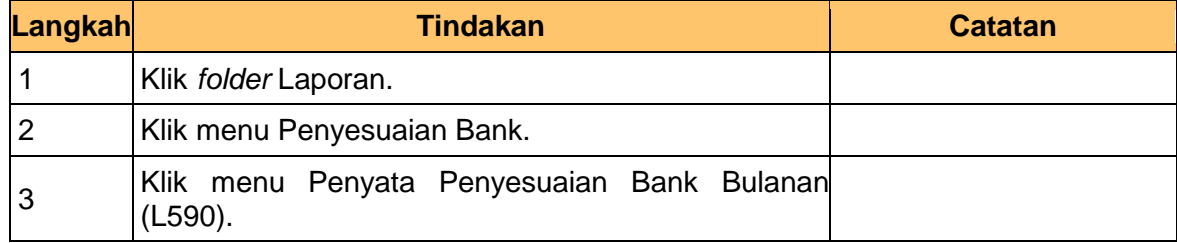

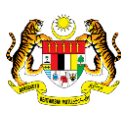

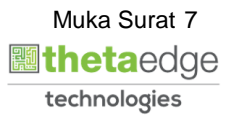

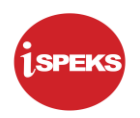

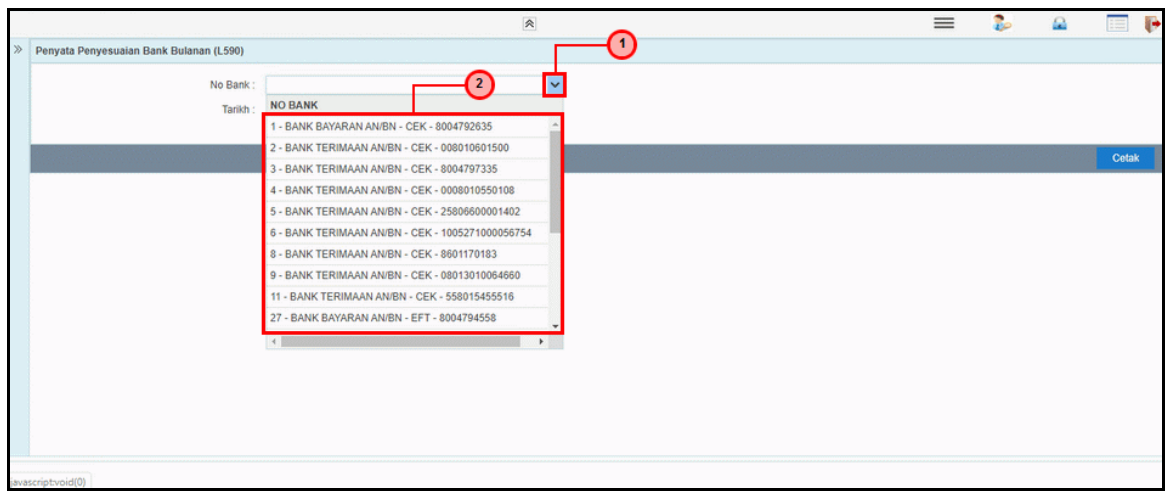

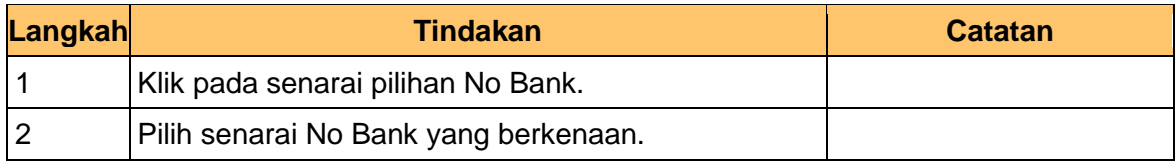

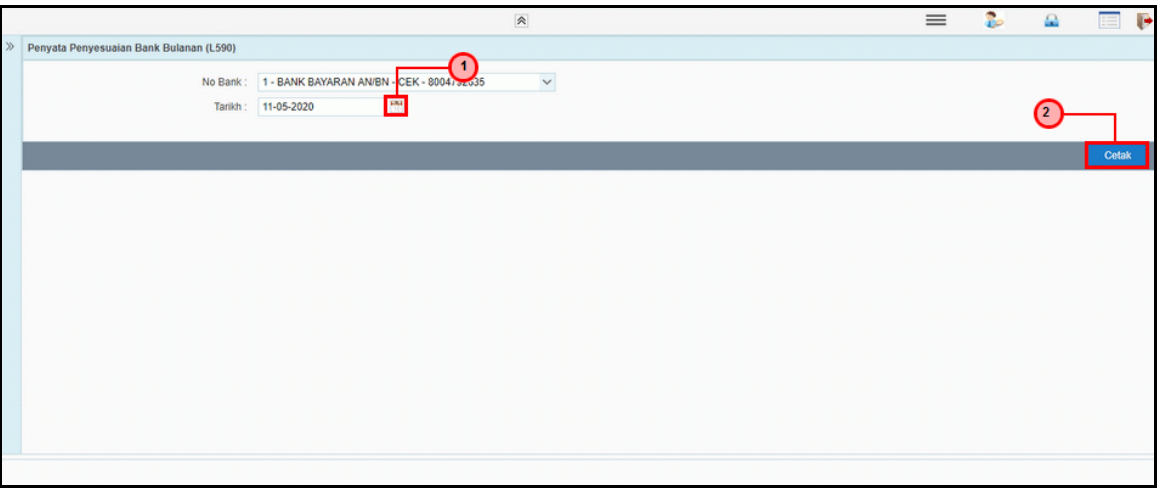

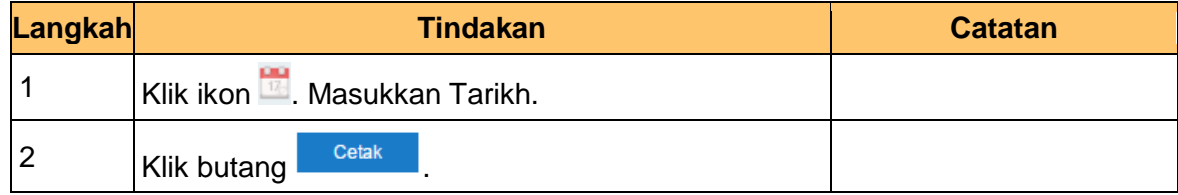

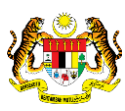

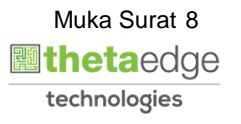

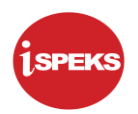

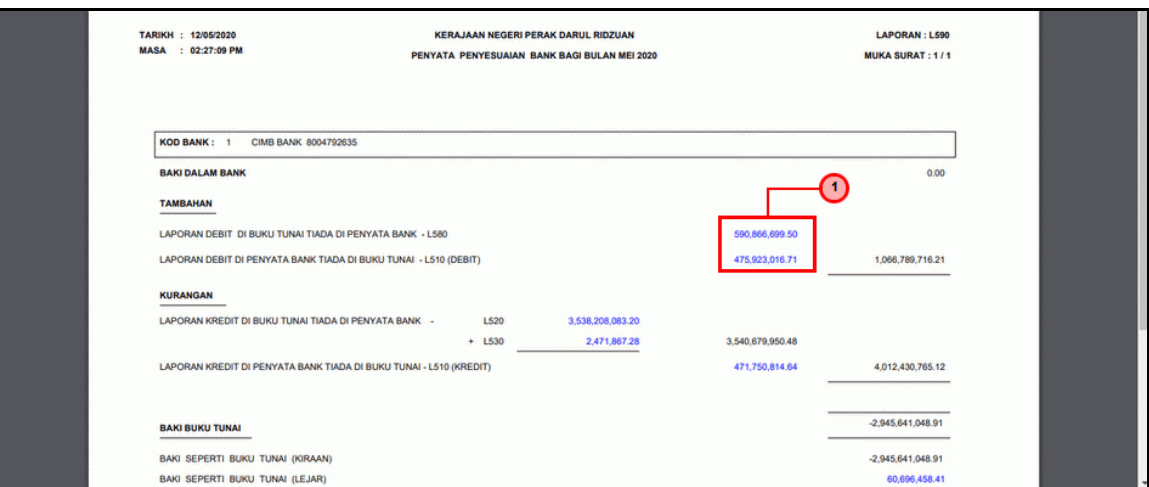

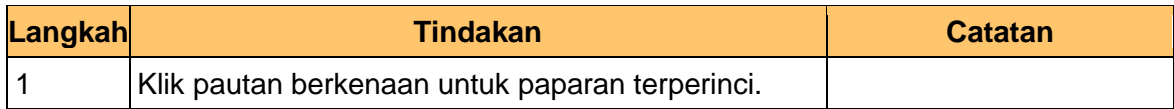

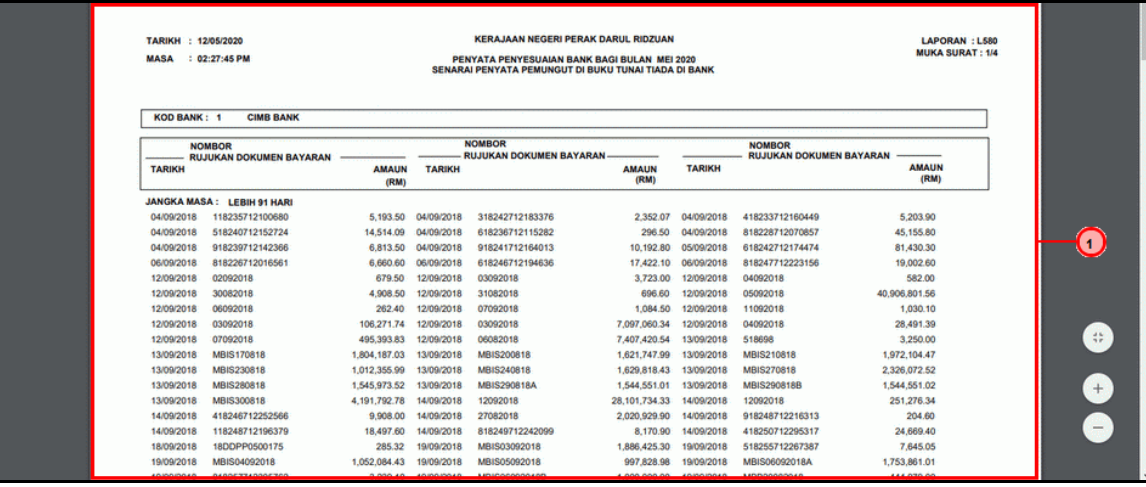

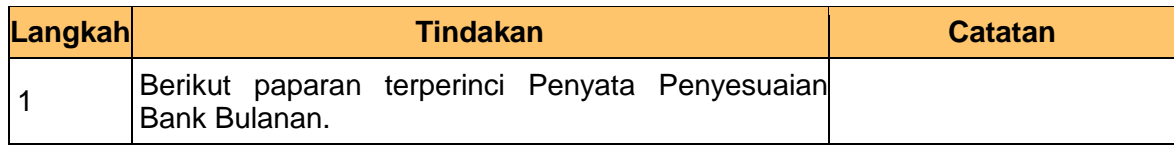

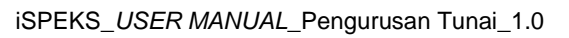

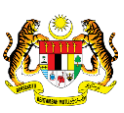

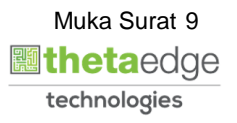

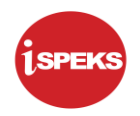

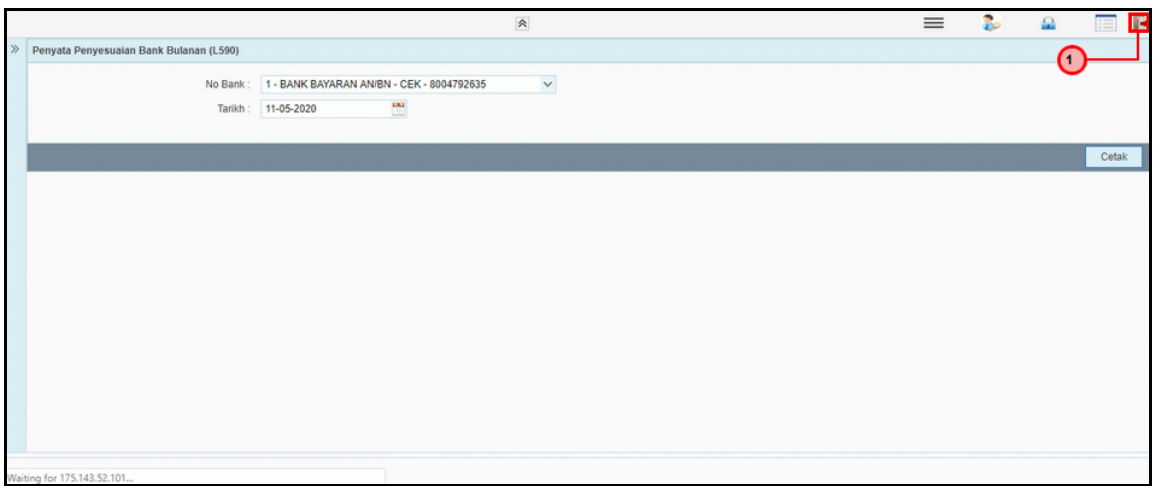

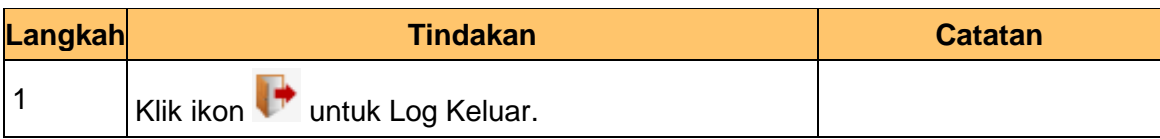

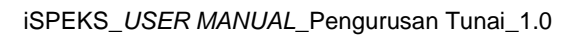

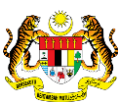

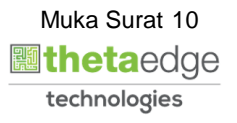

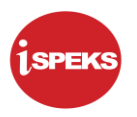

#### <span id="page-11-0"></span>**2.2 Laporan Penyata Penyesuaian Bank Harian (L590).**

**1.** Skrin **iSPEKS Login** dipaparkan.

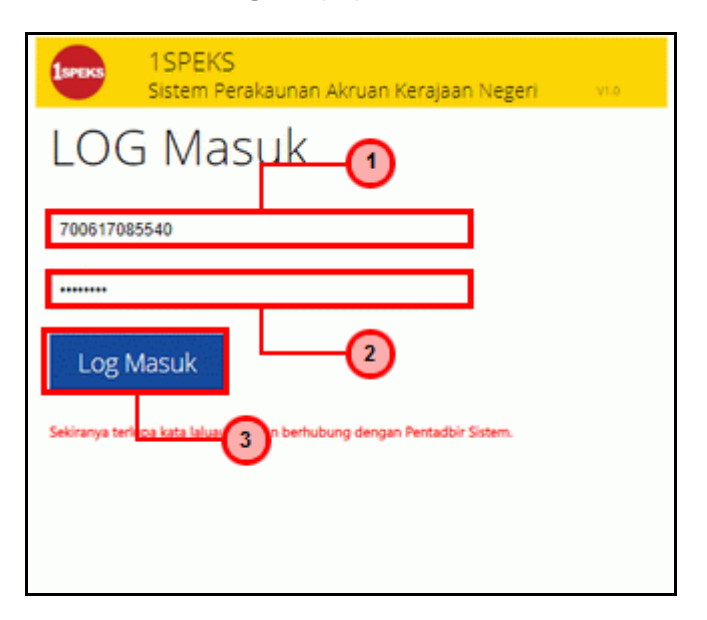

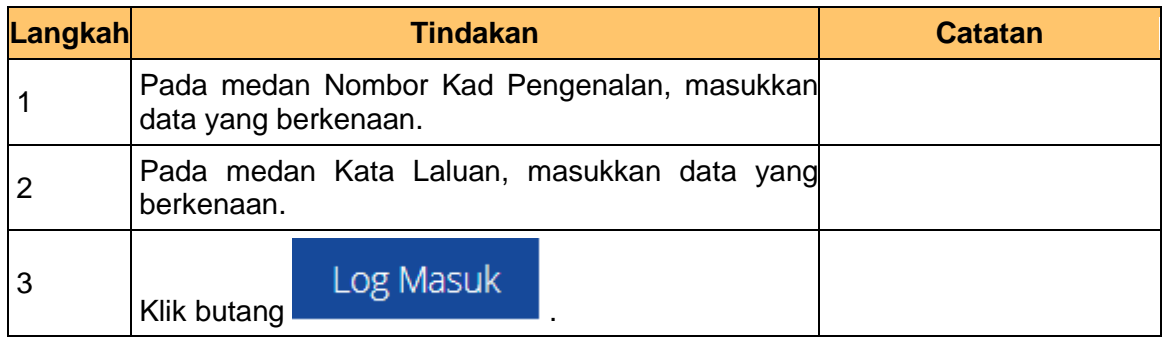

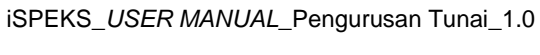

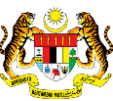

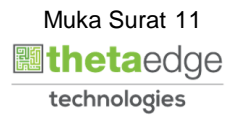

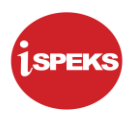

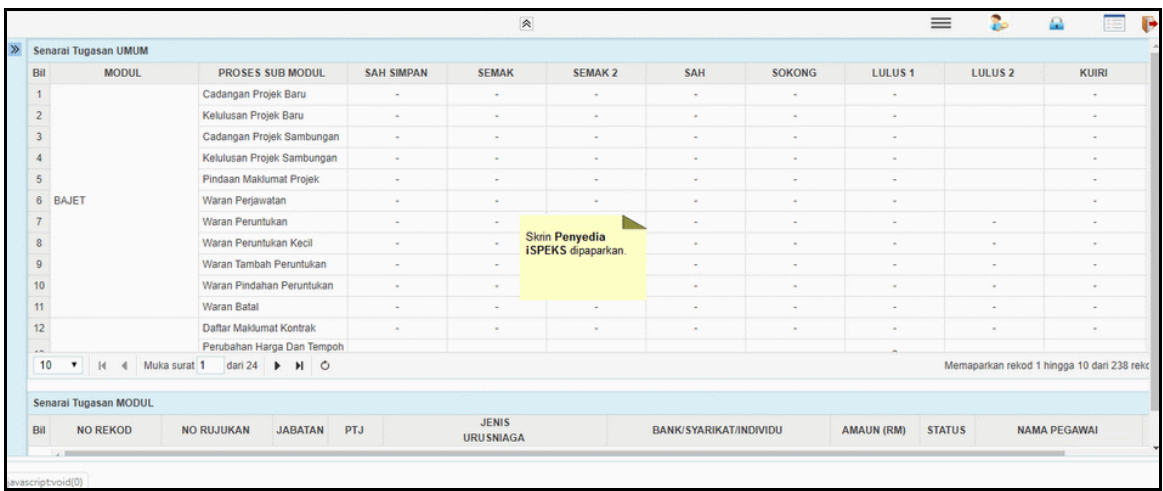

#### **3.** Skrin **Penyedia iSPEKS** dipaparkan.

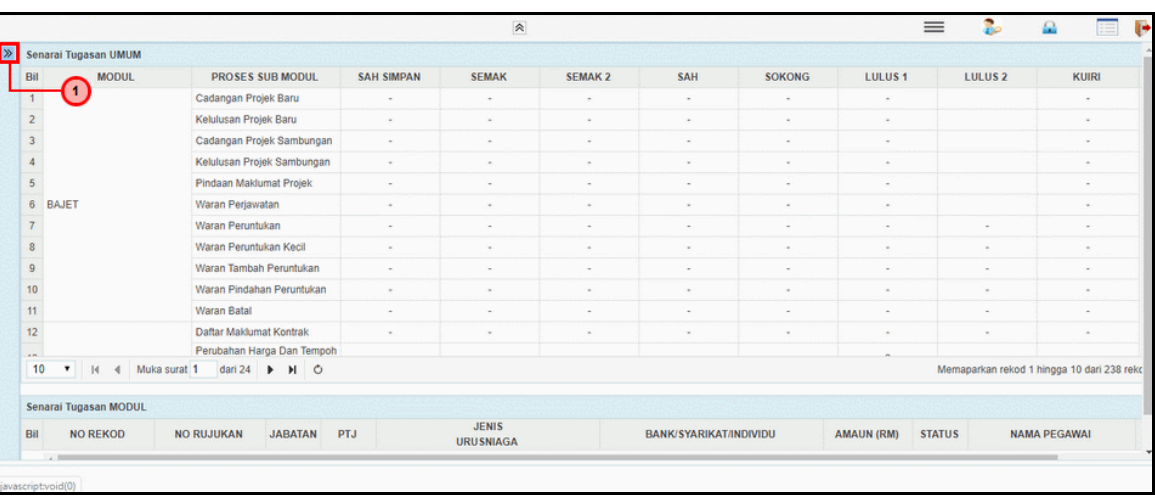

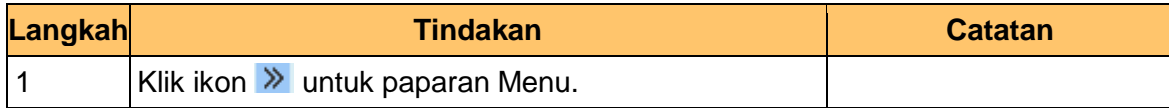

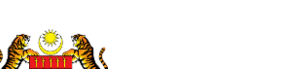

iSPEKS\_*USER MANUAL*\_Pengurusan Tunai\_1.0

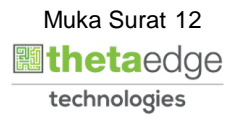

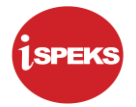

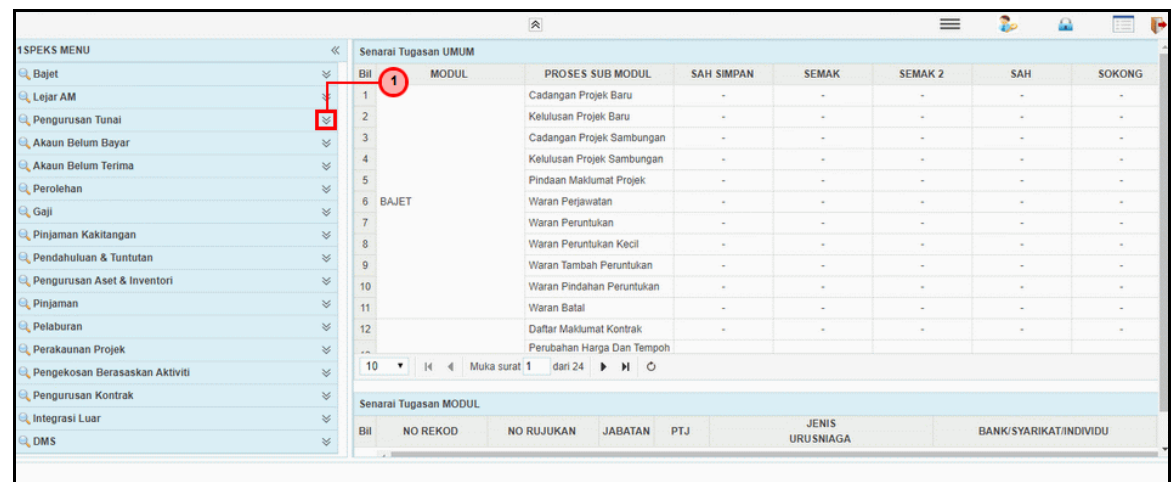

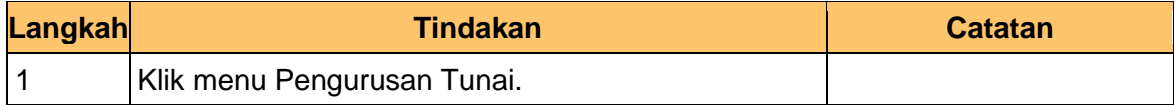

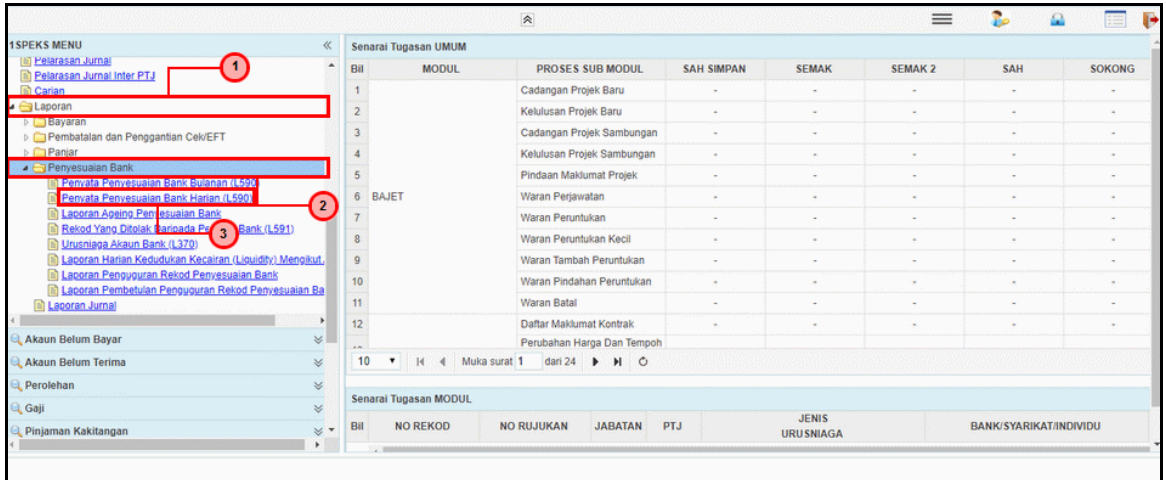

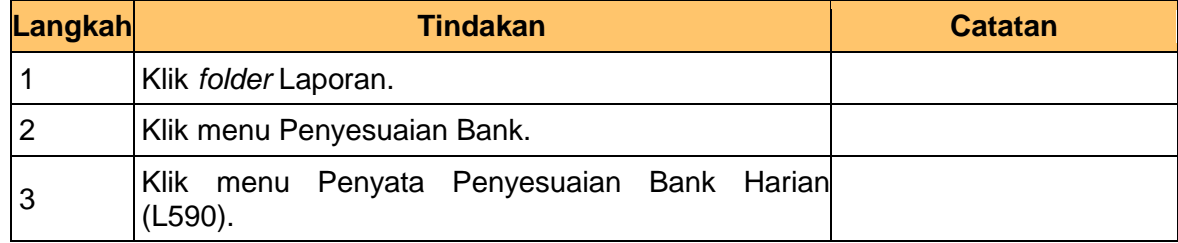

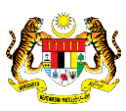

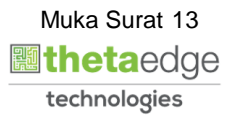

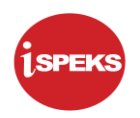

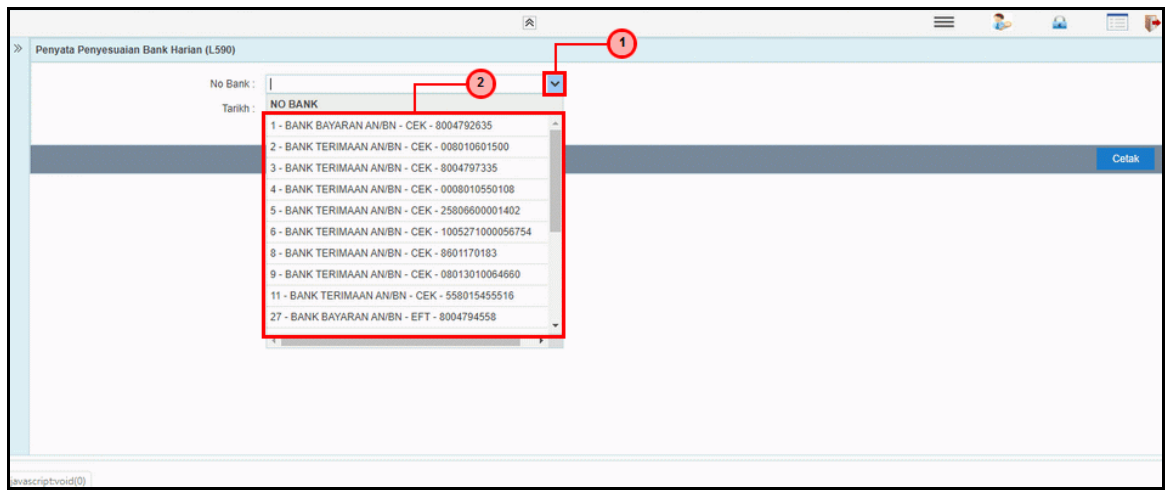

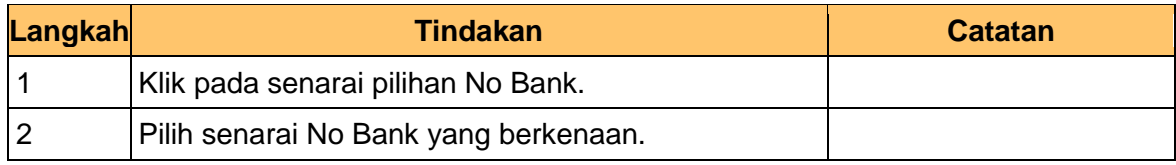

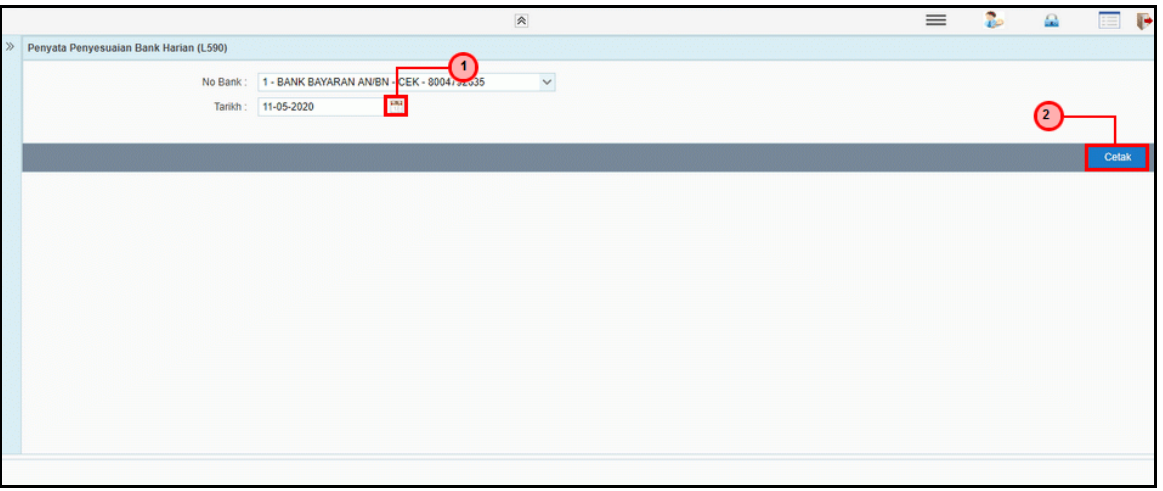

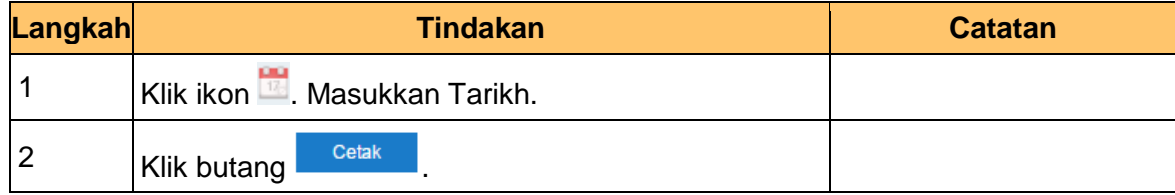

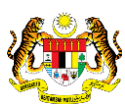

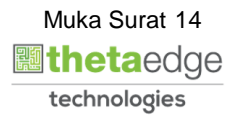

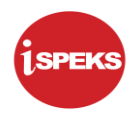

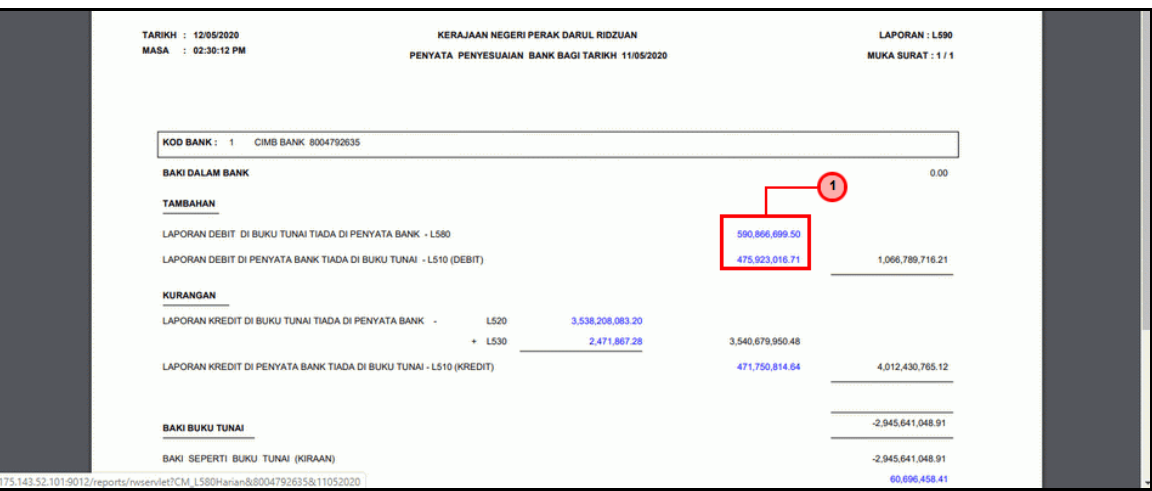

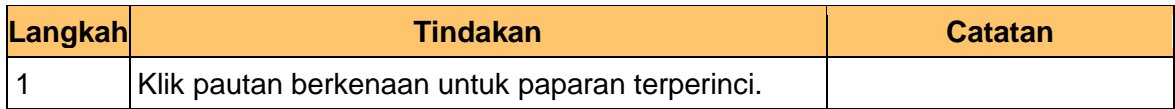

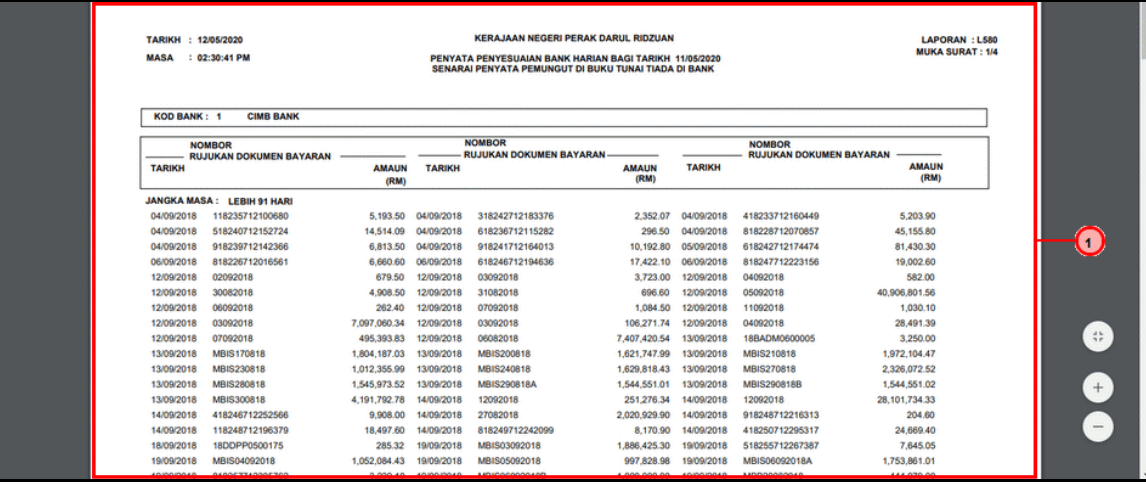

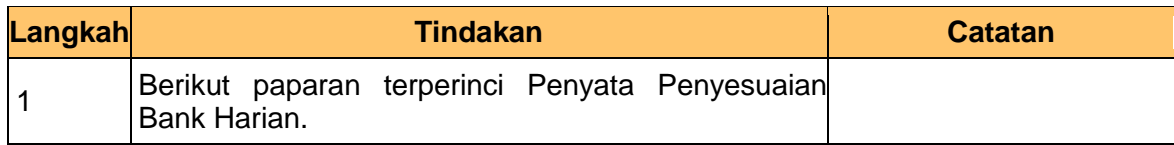

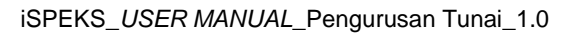

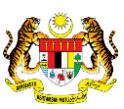

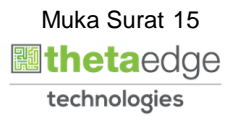

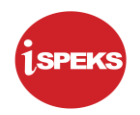

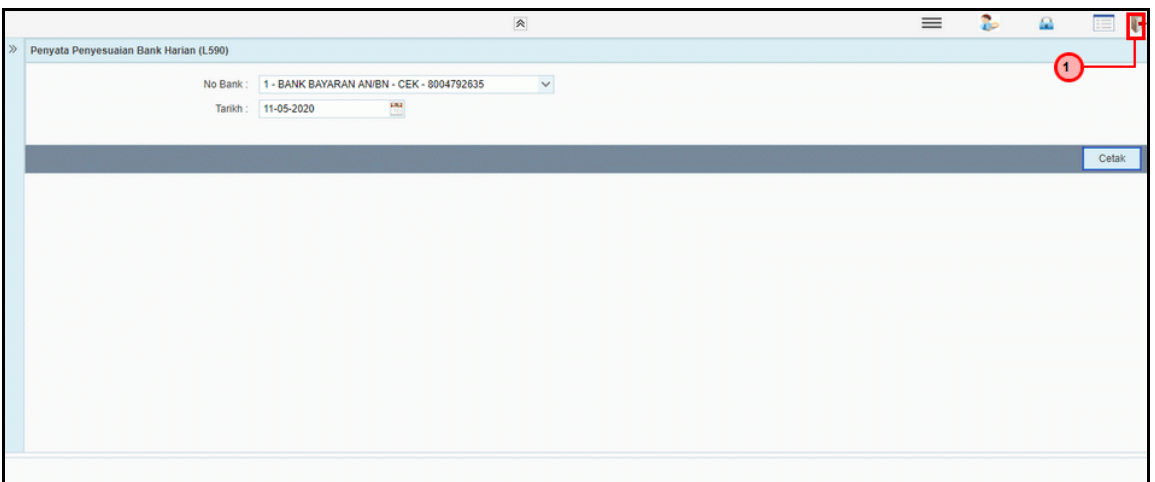

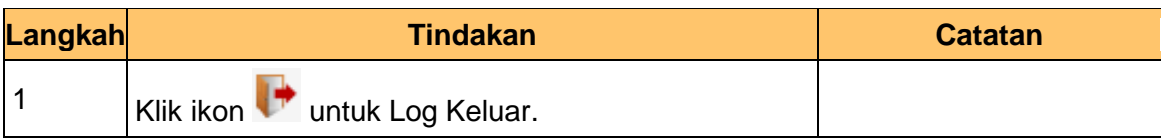

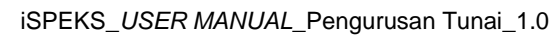

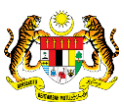

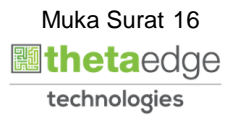